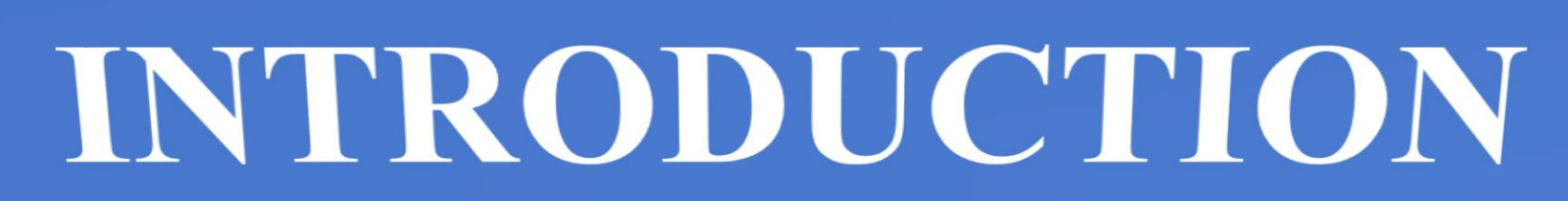

With construction completed over four hundred years ago, the New Cathedral of Salamanca stands as one of the oldest cathedrals in Spain. People from around the world journey to Spain and visit the quaint town of Salamanca to experience its presence and beauty. The cathedral definitely has a unique 1. euphoria about it and was the main reason why the researcher decided to take on the task of investigating this building. Consequently, by taking on this project, the goal was to create a log of the cathedral's history and design, and with this information, understand the process involved in the creation of a 3-D model of the New Cathedral. On completion, the cathedral's valuable design features and sculptures were documented. In addition to this, an open source model of the cathedral using the 3D modelling 3. software of *Sketchup,* was created along with the procedure used to arrive at this end product.

# Investigating 3D Modelling of Buildings: New Cathedral of Salamanca

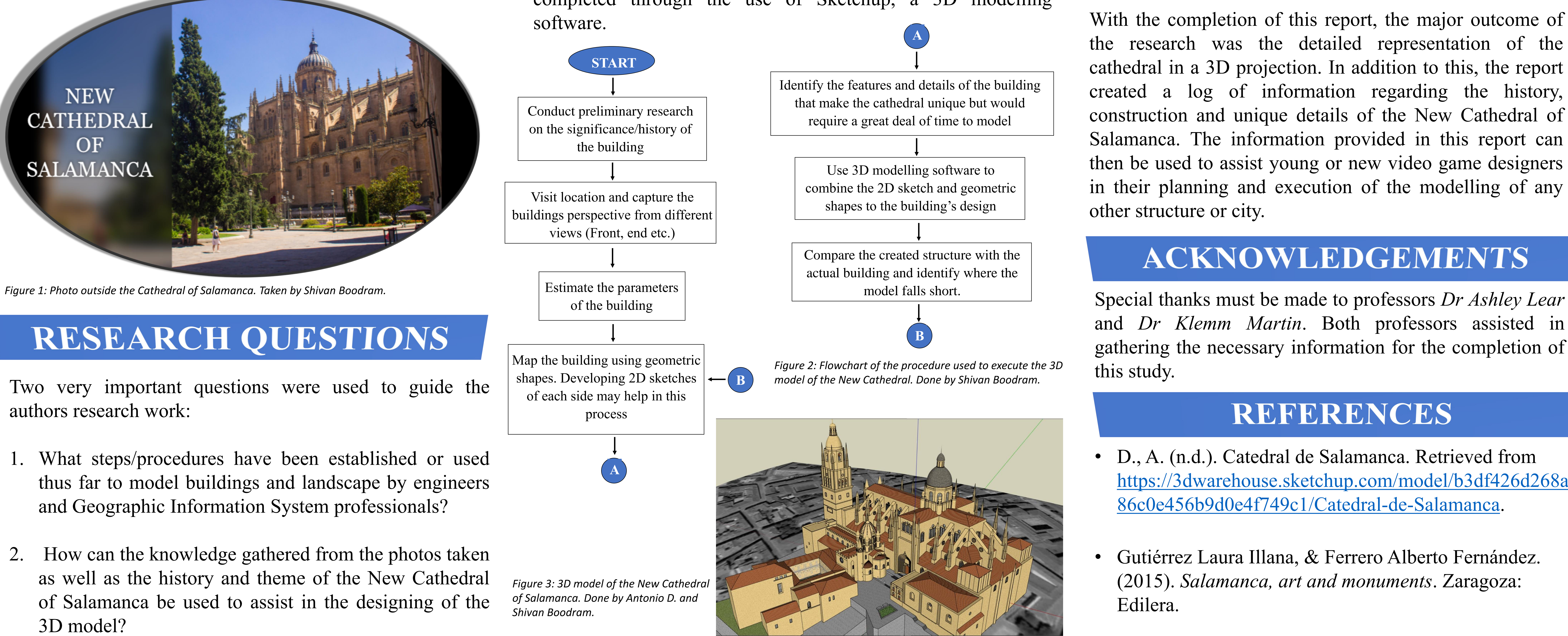

- **1. Photos**: A DSLR camera and GoPro camera was used to document key aspects and components of the cathedral's infrastructure. The images taken created a record of the cathedral's unique details and features.
- **2. Procedure/Steps:** This study served the purpose of creating a record for the investigation and creation of actual models of buildings and can even be applied to the modelling of other objects.
- **3. 3D Model**: A computer-Aided Design called Sketchup Software was used to build a model which revealed the details and overall structure of the New Cathedral of Salamanca. The model was completed through the use of Sketchup, a 3D modelling

- 
- 

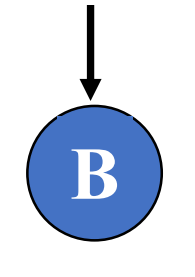

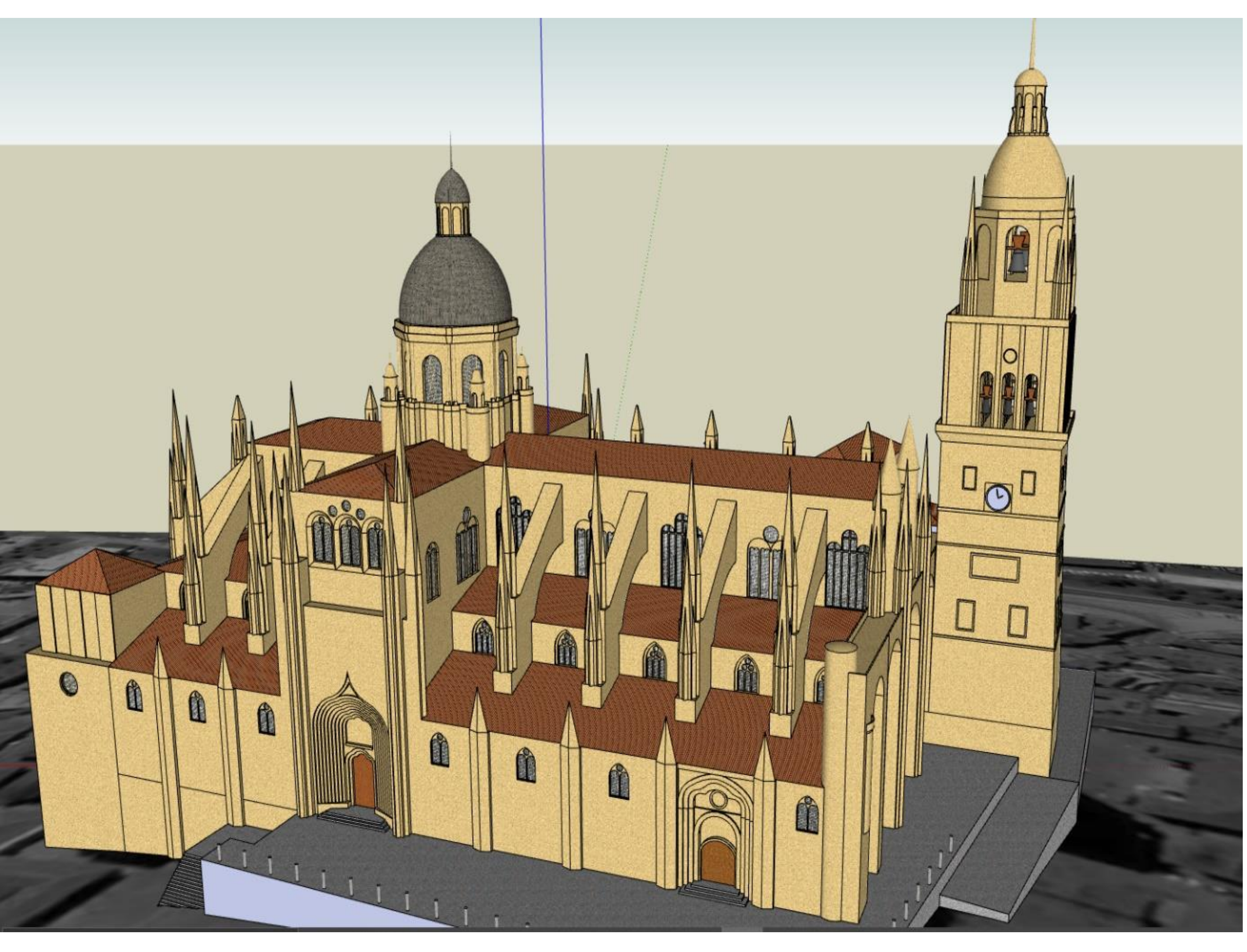

## CONCLUSION

the research was the detailed representation of the cathedral in a 3D projection. In addition to this, the report created a log of information regarding the history, construction and unique details of the New Cathedral of Salamanca. The information provided in this report can then be used to assist young or new video game designers in their planning and execution of the modelling of any other structure or city.

## **ACKNOWLEDGEMENTS**

Special thanks must be made to professors *Dr Ashley Lear* and *Dr Klemm Martin*. Both professors assisted in gathering the necessary information for the completion of this study.

### REFERENCES

## **Shivan Boodram Email: boodrams@my.erau.edu**

## RESULTS

• D., A. (n.d.). Catedral de Salamanca. Retrieved from [https://3dwarehouse.sketchup.com/model/b3df426d268a](https://3dwarehouse.sketchup.com/model/b3df426d268a86c0e456b9d0e4f749c1/Catedral-de-Salamanca) 86c0e456b9d0e4f749c1/Catedral-de-Salamanca.

• Gutiérrez Laura Illana, & Ferrero Alberto Fernández. (2015). *Salamanca, art and monuments*. Zaragoza:

- 
- Edilera.

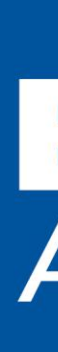

### EMBRY-RIDDLE Aeronautical University.

*Figure 4: 3D model of the New Cathedral of Salamanca. Done by Antonio D. and Shivan Boodram*